**ArpCacheWatch Crack Free Download [Updated-2022]**

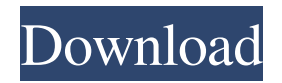

1. Retrieves the physical IP address, DNS name, MAC address, producer, and connection type (static or dynamic) on a specified destination IP address. 2. All returned data can be saved in a plain text document. 3. A typical window provides easy access to all main options. 4. Optionally, a returned MAC address can be extracted as well. 5. User-friendly and hassle-free. 6. No additional installation is required. 7. No thirdparty software is required for evaluation. Overview Download and run ArpCacheWatch - Windows 10, Windows 8.1, Windows 7, Windows Vista, Windows XP - instantly to discover the physical IP address, producer, connection type, DNS name, and much more of a specific IP address. It supports all Windows editions (32-bit and 64-bit) and all Windows versions, from Windows XP to Windows 10. You can also use ArpCacheWatch to examine physical IP addresses on other operating systems, including iOS, Android and

## macOS. ArpCacheWatch performs its tasks in the background, which means it won't slow down your

Windows PC. That's because it's launched directly from the taskbar (or tray) and does not prompt the user for permission to perform its tasks. If you don't want it to have background access, you can disable the option under Options/Settings. - Windows ARP cache information retrieval By default, the program analyzes the Windows ARP cache for the specified IP address. By accessing the "All IP addresses on the computer" option, you can retrieve the physical IP address, connection type (static or dynamic), and other detailed information for all IP addresses on the PC, including network adapters. With the "One IP address" option, you can discover the information for only a single IP address, based on which you can easily identify the physical network adapter and network connection type (wired, wireless, or others) for it. With the "Specific IP address" option, you can access the information of the specified IP address, such as physical network

adapter, connection type, MAC address, DNS name and IP address. Setting the connection type is as simple as checking a single box, while the MAC address can be obtained by a right-click, export option. - Multi-threaded Windows ARP cache analysis ArpCacheWatch is highly responsive and has the capacity to analyze the Windows ARP

**ArpCacheWatch (LifeTime) Activation Code Free Download**

 $\mathbb{R}$  Automatically remove all  $\mathbb{R}$  A utility tool to monitor all data  $\overline{?}$  View/Monitor IP and Mac Address  $\overline{?}$  View Physical Network Address <sup>[7]</sup> View DNS Name/IP Address **Monitor IP & Mac Address No. 7** View Physical MAC Address **MAC Address Viewer &** Monitor *N* View Physical IP *N* View Physical DNS Name *N* View Physical PC Name *N* Click one button to view results <sup>[7]</sup> View results as text file <sup>[7]</sup> View results as printer  $\boxed{?}$  View results as Excel  $\boxed{?}$  Check and remove specific IP  $\boxed{?}$  View static IPs  $\boxed{?}$  View dynamic IPs *N* Change IP *N* Monitor specific MAC address *N* 

## Delete specific MAC address <sup>[7]</sup> Remove specific MAC address  $\boxed{?}$  Monitor specific IP  $\boxed{?}$  Delete specific IP **Remove specific IP <b>R** View Network IPs **R** View Domain IPs <sup>7</sup> Check Specific IP <sup>7</sup> De-check Specific IP  $\boxed{?}$  Is IP a Loopback?  $\boxed{?}$  Check specific DNS name **[7] Change DNS Name <b>[7]** Remove specific DNS name **Remove DNS Name <sup>7</sup> Remove Specific DNS name Remove DNS Name <sup>7</sup> Remove specific Physical IP Remove specific Physical IP <b>R**emove specific Physical IP <sup>[7]</sup> Remove Physical IP <sup>[7]</sup> Remove specific Physical IP <sup>[7]</sup> Remove Physical IP <sup>[7]</sup> Delete Specific MAC Address **7** Delete Specific MAC Address **7** Remove Specific MAC Address <sup>[7]</sup> Remove MAC Address **7** Update Specific MAC Address **7** Change Specific MAC Address <sup>7</sup> Delete Specific MAC Address **7** Update Specific MAC Address **7** Update Specific MAC Address **7** Check DNS Server List **7** Change DNS Server List <sup>[7]</sup> Remove Specific DNS

Server **R** Remove Specific DNS Server **R** Change Specific DNS Server <sup>[7]</sup> Change Specific DNS Server **Theory Check Specific Domain IP To Change Specific** Domain IP <sup>7</sup> Change Specific Domain IP <sup>7</sup> Remove Specific Domain IP <sup>7</sup> Remove Specific Domain IP <sup>7</sup> Remove Specific Domain IP <sup>[7]</sup> Remove Domain IP <sup>[7]</sup> Delete Specific Domain IP <sup>[7]</sup> Remove Specific Domain IP *Remove Specific Domain IP <b>P* Remove Specific Domain IP <sup>[7]</sup> Delete Specific Domain IP <sup>[7]</sup> Remove Specific Domain IP <sup>[7]</sup> Remove Specific Domain IP **Remove Domain IP <b>Remove** Specific Domain 1d6a3396d6

ArpCacheWatch is an approachable software utility that monitors the Windows ARP cache and retrieves the physical IP address and other information on a specified destination IP address. It comes packed with intuitive options that can be easily figured out by users, even those with little or no experience in networking software. View and export information So, all you have to do is specify the source and destination IP address, and click a button to obtain the physical IP address, DNS name, MAC address, producer, and connection type (static or dynamic). In addition, you may also input the returned MAC address and adapter producer. All information can be exported to a plain text document after pointing out the saving directory and file name, by opening the right-click menu. There are no other noteworthy options available here. Evaluation and conclusion ArpCacheWatch has a good response time and

worked smoothly during our evaluation, without triggering Windows to hang, crash or pop up error messages. All in all, it gets the job done and can be easily handled by all types of users. Today, due to the evolution of smartphone technology, mobile phones have become an essential part of people's life, which can be used to facilitate our daily life. With smart phones becoming more and more popular, an increasing number of applications and games are made available for these devices. However, mobile apps must be optimized with the Android OS, which uses a separate memory space for each app. If an app uses more than 20 MB of memory, the app will be removed automatically. However, if the app is not removed and it can be accessed by others, then the space will be available for other apps. It is critical to ensure the use of the memory space for your application. Here is the link for you to download the source codes, please feel free to contact with us if there is any problem. Scrwm is a new lightweight

window manager that runs on Windows. This article shows a practical use of using Scrwm with its default settings on a Lenovo Y700 notebook. Scrwm was first introduced with version 0.9.3 in 2011. Its goal was to provide a small, easy-to-use window manager. It can provide an alternative to the standard Windows window manager. Scrwm is basically a power

**What's New in the ArpCacheWatch?**

This program retrieves the MAC address and other IP addresses of a specified IP address. It also displays the IP address of the computer that is sending data to the computer that is requesting the MAC address. This is very useful for troubleshooting network connections. Feature highlights: - Supports multiple hosts - Provides detailed information about the connected computer (MAC address and IP address). - Works with the ARP cache. - Doesn't require any downloads or installs. - Comes packed with intuitive options that are easy to figure out. - Comes packed with all the

necessary files for installation and customization. - Comes packed with a simple window design. - Makes use of a regular window. - Can easily be exported to a plain text file. - Displays the MAC address and other information about the connected computer. - Supports multiple hosts. - Works with the ARP cache. - Provides detailed information about the connected computer (MAC address and IP address). - Doesn't require any downloads or installs. - Comes packed with all the necessary files for installation and customization. - Comes packed with a simple window design. - Makes use of a regular window. - Can easily be exported to a plain text file. - Displays the MAC address and other information about the connected computer. - Supports multiple hosts. - Works with the ARP cache. - Provides detailed information about the connected computer (MAC address and IP address). - Doesn't require any downloads or installs. - Comes packed with all the necessary files for installation and customization. - Comes packed with a simple window

design. - Makes use of a regular window. - Can easily be exported to a plain text file. - Displays the MAC address and other information about the connected computer. - Supports multiple hosts. - Works with the ARP cache. - Provides detailed information about the connected computer (MAC address and IP address). - Doesn't require any downloads or installs. - Comes packed with all the necessary files for installation and customization. - Comes packed with a simple window design. - Makes use of a regular window. - Can easily be exported to a plain text file. - Displays the MAC address and other information about the connected computer. - Supports multiple hosts. - Works with the ARP cache. - Provides detailed information about the connected computer (MAC address and IP address). - Doesn't require any downloads or installs. - Comes packed with all the necessary files for installation and customization. - Comes packed with a simple window design. - Makes use of a regular window. - Can easily be exported to a plain text file. - Displays the MAC

address and other information about the connected computer. - Supports

**System Requirements For ArpCacheWatch:**

## Windows: OS: Windows XP SP3 CPU: Intel® Pentium® IV 3.0 GHz or better RAM: 1024 MB HDD: 700 MB DVD-ROM: 8x Mouse Graphics card: Nvidia® GeForce® 7800 GT or better Sound Card: DirectX 9.0c compatible DirectX 9.0c Full game details Description [ENG] (Shingeki no Kyojin) [PC] The anime have become a global phenomenon, popularized by a

[http://www.eztkerested.hu/upload/files/2022/06/DczZX8bPmyrAccGEUkDt\\_07\\_bd8e5d14ee40f4e7f44bc6a4e0ebed93\\_file.pdf](http://www.eztkerested.hu/upload/files/2022/06/DczZX8bPmyrAccGEUkDt_07_bd8e5d14ee40f4e7f44bc6a4e0ebed93_file.pdf) <http://www.hommdb.com/guides/large-file-creator-crack-free-download/> <https://4c70.com/yourtube-crack-free-download-mac-win/> <https://csvcoll.org/portal/checklists/checklist.php?clid=12893> [https://www.lbbskin.com/wp-content/uploads/2022/06/iDownload\\_Manager.pdf](https://www.lbbskin.com/wp-content/uploads/2022/06/iDownload_Manager.pdf) <https://dsdp.site/it/?p=1859> <https://burewalaclassified.com/advert/tunesbank-audible-converter-crack-keygen-for-lifetime/> <https://sehatmudaalami65.com/?p=5326> [https://www.sertani.com/upload/files/2022/06/dYNGLHquQFXIU4Aetwrf\\_07\\_bd8e5d14ee40f4e7f44bc6a4e0ebed93\\_file.pdf](https://www.sertani.com/upload/files/2022/06/dYNGLHquQFXIU4Aetwrf_07_bd8e5d14ee40f4e7f44bc6a4e0ebed93_file.pdf) <https://togetherwearegrand.com/duplicate-deleter-crack-free/> <https://myfairytale.blog/wp-content/uploads/2022/06/garvgian.pdf> <http://tutorialspointexamples.com/desktop-zoomer-portable-updated> [https://touky.com/wp-content/uploads/2022/06/Shutdown\\_Timer.pdf](https://touky.com/wp-content/uploads/2022/06/Shutdown_Timer.pdf) <https://www.herbariovaa.org/checklists/checklist.php?clid=19169> <https://csermoocf6ext.blog/2022/06/07/alpus-crack-for-windows/> <http://nunafrut.com/?p=1925> [https://lifesspace.com/upload/files/2022/06/Xp2VqekeBozP1IVXp6SN\\_07\\_bd8e5d14ee40f4e7f44bc6a4e0ebed93\\_file.pdf](https://lifesspace.com/upload/files/2022/06/Xp2VqekeBozP1IVXp6SN_07_bd8e5d14ee40f4e7f44bc6a4e0ebed93_file.pdf) [https://www.weactgreen.com/upload/files/2022/06/z3zVIFqtSojXkCSs2hii\\_07\\_bd8e5d14ee40f4e7f44bc6a4e0ebed93\\_file.pdf](https://www.weactgreen.com/upload/files/2022/06/z3zVIFqtSojXkCSs2hii_07_bd8e5d14ee40f4e7f44bc6a4e0ebed93_file.pdf) <https://dincampinginfo.dk/wp-content/uploads/2022/06/vlache.pdf>

<https://mycancerwiki.org/index.php/2022/06/06/apen-cd-ripper-crack-download-latest-2022-2/>